# **El SIGPAC: "hoy las ciencias adelantan…"**

# F. MONTERO LABERTI

Jefe del Área de Sistemas de Información Geográfica. Fondo Español de Garantía Agraria. Mº de Medio Ambiente y Medio Rural y Marino

RESUMEN: El Sistema de Identificación Geográfica de Parcelas Agrícolas Español (SIGPAC) es la clave para la concesión de ayudas por superficie que la Política Agraria Común destina al sector agrario español. Actualmente las solicitudes de ayuda de los agricultores alcanzan un número superior a las 900.000 y el importe total abonado con la utilización de las bases de datos del SIGPAC como principal elemento de comprobación y verificación se acerca a los 5.000 millones de euros. Por otra parte, y sin lugar a dudas, el SIGPAC, actualmente, es un producto estrella entre las actuaciones que, en el campo de la introducción y utilización de las nuevas tecnologías de la información, ha emprendido la Administración española.

Pero los beneficios no se limitan al sector agrario; también millones de ciudadanos (arquitectos, ingenieros, notarios, registradores de la propiedad, gestores de planes urbanísticos, geógrafos, deportistas, turistas… y un largo etcétera), se acercan a las páginas Web del FEGA ó del MARM con el ánimo de conocer mejor el territorio, y con el fin de visualizar e imprimir las imágenes de cualquier porción de España. Todo ello de manera sencilla, rápida y con acceso totalmente libre. En el presente trabajo los lectores encontrarán los fundamentos del SIGPAC; de su creación, de su funcionamiento y de su actualización permanente. El texto y las figuras de su contenido dan a conocer, de manera resumida, los pilares técnicos que lo soportan, su estructura organizativa y su acontecer diario.

DESCRIPTORES: Sistemas de información geográfica. Sistema de Identificación Geográfica de Parcelas Agrícolas Español (SIGPAC).

## **1. Introducción**

"
oy las ciencias adelantan que es una<br>
barbaridad...". Esta frase, tomada del<br>
inicio de la zarzuela "La Verbena de la<br>
Palema" da pie para titular esta trabajo en el barbaridad…". Esta frase, tomada del inicio de la zarzuela "La Verbena de la Paloma" da pie para titular este trabajo en el que se intenta exponer la verdadera dimensión del Sistema de Información Geográfica de Parcelas Agrícolas de España (SIGPAC), convertido, gracias a su vanguardismo tecnológico, en uno de los proyectos más modernos y evo-"

 Recibido: 30.06.2010 e-mail: fmonterol@fega.es lucionados desde la aparición de los sistemas de información geográfica.

¡Quién lo iba a decir en los años 90!… Sin lugar a dudas, el SIGPAC, actualmente, es una estrella de las nuevas tecnologías de la información y, en consecuencia, de la Administración española.

En los cinco años de existencia del SIGPAC no sólo los agricultores españoles se han conectado a las páginas Web del MARM o del FEGA para conocer, comprobar la información relativa a sus parcelas y apoyarse en él para solicitar sus ayudas ; también millones de ciudadanos sin intereses agrarios, pero con el ánimo de conocer mejor el territorio (arquitectos, ingenieros, notarios, registradores de la propiedad, gestores de planes urbanísticos, geógrafos, deportistas, turistas..., y un largo etcétera), se han acercado a dicha Web, han visualizado las imágenes de cualquier porción de España, y han podido imprimir dichas imágenes. Todo ello de manera sencilla, rápida y, lo que es más llamativo y exitoso: con acceso totalmente libre.

En el presente trabajo los lectores encontrarán los fundamentos del SIGPAC; de su creación, de su funcionamiento y de su actualización permanente. Espero que el texto y las figuras de su contenido contribuyan a aumentar su popularidad, al mismo tiempo que se podrán conocer mejor, de manera resumida, los pilares que lo soportan, su estructura y su acontecer diario.

### **2. Nociones básicas**

El uno de enero de 2005 vio la luz el Sistema de Información Geográfica de Parcelas Agrícolas de España (SIGPAC) que consiste en una base de datos de gran tamaño compuesta por la información siguiente:

a) De carácter gráfico. Representa la delimitación geográfica digitalizada de cada parcela catastral del terreno. Cada parcela la componen una o varias porciones de terreno (recintos), cada uno de ellos marcados en función de los usos o aprovechamiento del suelo.

 Las capas pe parcelas catastrales y de usos en los recintos dentro de ellas, se han superpuesto a un conjunto de imágenes fotográficas digitalizadas, obtenidas por ortorrectificación de fotografías aéreas que cumplen las normas exigibles a una cartografía de escala mínima 1:5.000, proporcionando una visión continua del terreno de todo el país.

*b*) El segundo tipo de información es alfanumérico, concretándose en una serie de datos de carácter agronómico e información administrativa de cada uno de los recintos que forman las parcelas.

El SIGPAC nace como consecuencia de la normativa de ayudas por la que se rige la PAC de la Unión Europea. El Fondo Español de Garantía Agraria (FEGA), Organismo Autónomo del hoy denominado Ministerio de Medio Ambiente, y Medio Rural y Marino, junto con las Consejerías con competencia en materia de Agricultura de las Comunidades Autónomas, fue el encargado de ponerlo en marcha y es el coordinador de su mantenimiento.

**FASE DE CREACIÓN Y DIFUSIÓN DEL SIGPAC** 

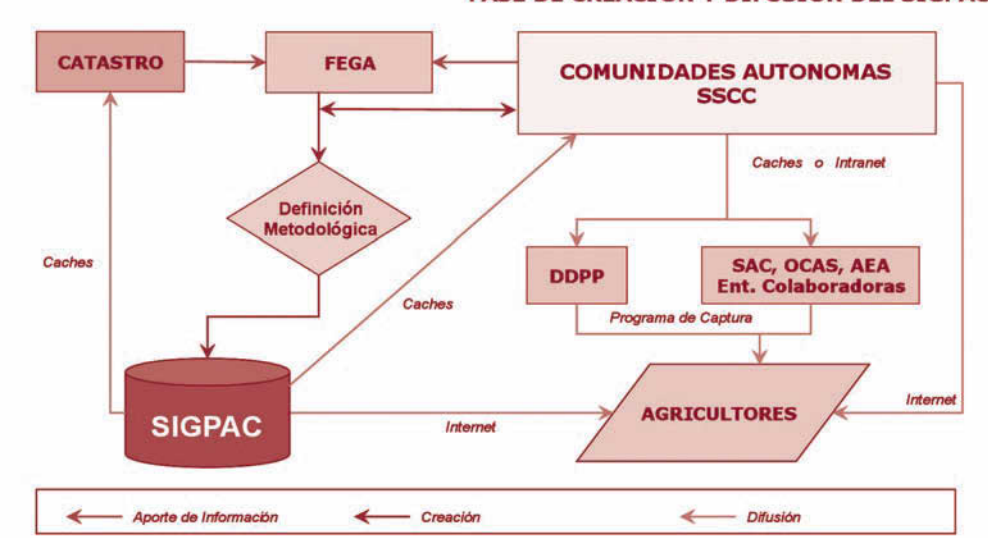

# **COORDINACIÓN DEL SIGPAC**

FIG. 1/ **Esquema general de creación y difusión del sistema**

*Fuente*: Elaboración propia

#### **3. Objetivos**

El principal motivo de creación del SIGPAC es el cumplimiento de la normativa comunitaria, como ya se ha mencionado. Esta normativa es compleja y detallarla provocaría una extensión excesiva del presente trabajo, por lo que espero de los lectores que entiendan su omisión.

El segundo de los objetivos del SIGPAC es facilitar las relaciones de las Administraciones competentes con los agricultores. Estos visualizan sus parcelas, consultan los datos gráficos y alfanuméricos de las mismas y, con ellos, rellenan las declaraciones y solicitudes de ayuda.

El tercer objetivo afecta a las Administraciones que realizan los controles de las ayudas.

Estas, al disponer de un único sistema de referencia efectúan más rápida y eficazmente las tareas inherentes a los controles, ya sean los puramente administrativos o los llamados "sobre el terreno", esto es, con visita al campo.

#### **4. Funcionamiento**

El Real Decreto 2128/2004, de 29 de octubre, por el que se regula el SIGPAC, establece que, a partir del 1 de enero de 2005, será la única base de referencia para la identificación de parcelas agrícolas en el marco de la Política Agrícola Común, y lo define como un registro público, de carácter administrativo, dependiente del Fondo Español de Garantía Agraria y de las Consejerías con competencias en materia de agricultura de las Comunidades Autónomas.

Respecto al régimen de explotación y mantenimiento del SIGPAC, son las Comunidades Autónomas las responsables de asistir a los productores en su utilización; de atender y resolver las alegaciones que éstos puedan plantear, y de incorporar a la base de datos las actualizaciones de usos agrícolas y sistema de explotación de los recintos, las modificaciones por reasignación de recintos de una parcela y las referentes al resto de información contenida en el sistema.

Al FEGA se le encomienda la coordinación del correcto funcionamiento del SIGPAC, convirtiéndose en garante de la homogeneidad en su explotación y mantenimiento, a través del órgano colegiado creado al efecto y denominado Mesa de Coordinación del SIGPAC, en la que, como se ha indicado, están representadas todas las Comunidades Autónomas, varias unidades del Ministerio de Medio Ambiente, y Medio Rural y Marino, la Dirección General de Catastro del Ministerio de Economía y Hacienda y el Instituto Geográfico Nacional del Ministerio de Fomento.

El Real Decreto dedica el artículo 8 de su texto a la colaboración entre las Administraciones Públicas**.** En él se dispone que, para el desarrollo de las actuaciones previstas, se establecerá el marco adecuado de colaboración técnica, financiera y administrativa entre el FEGA y las Comunidades Autónomas.

Por otra parte, el citado artículo, determina que la información contenida en el SIGPAC se coordinará con la del Catastro Inmobiliario, especialmente mediante la expresión de la referencia catastral de los inmuebles integrantes de las parcelas agrícolas y se establecerán las fórmulas de colaboración entre el FEGA y la Dirección General de Catastro, con el fin de mantener la adecuada coherencia entre los datos disponibles de ambos sistemas.

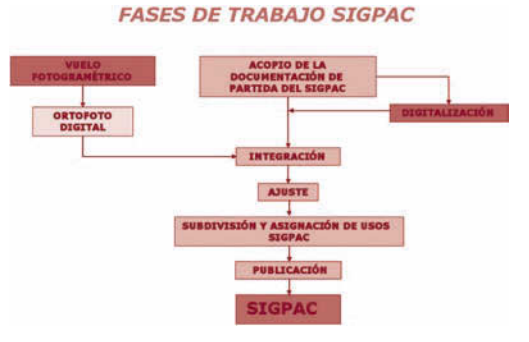

FIG. 2/ **Fases en las que se ha dividido la constitución del SIGPAC**

*Fuente*: Elaboración propia

#### **5. Constitución del SIGPAC: características técnicas y metodología**

#### 5.1. Ortofotos

El proceso se inició con los vuelos fotogramétricos que abarcan 505.957 Km2, es decir la superficie de toda España. La mayor parte de esta extensión se voló a escala 1:30.000, para obtener fotos de 0,5 m de píxel, excepto en la cornisa cantábrica, cuya parcelación necesita más resolución. Por este motivo, la escala fue de 1:18.000, suficiente para obtener un píxel de 0,25 m.

Posteriormente, se generaron las ortofotos digitales del terreno con una calidad equivalente a la de cartografías analógicas a escala 1:5.000.

La integración de la ortofoto en el SIGPAC se realizó generando mosaicos territoriales compatibles con el sistema gráfico.

#### 5.2. Parcelario

La capa gráfica de bordes de las parcelas se generó a base de la documentación catastral acopiada en las Gerencias Provinciales del catastro de rústica digitalizándose cuando fue necesario.

Otra fuente de partida se encontró en el parcelario que ya había sido digitalizado y superpuesto en todos los polígonos con parcelas de olivar a una ortofoto anterior que sirvió de base para elaborar el SIG-Oleícola (Sistema Geográfico precursor del SIGPAC).

Como complemento a ambas documentaciones se utilizaron las procedentes de los SIG's citrícola y vitícola (creados en algunas Comunidades Autónomas); concentraciones parcelarias; obras civiles de gran envergadura y la recogida de los controles realizados mediante teledetección.

Esta documentación digitalizada se ubicó sobre la realidad del terreno observada en la ortofoto, haciéndola coincidir, a través de puntos homólogos identificados previamente, tales como caminos, carreteras, grandes parcelas ó parcelas de formas especiales. Es la denominada operación de "ajuste" ejecutada automáticamente por aplicaciones informáticas, aunque puede necesitar, posteriormente, una adecuación manual más exacta de ciertas parcelas de forma puntual

### 5.3. Capa de recintos

En el SIGPAC un recinto es la porción continua de terreno que, dentro de una parcela catastral, tiene un determinado uso o aprovechamiento estable.

La subdivisión de la capa de parcelas en recintos y la asignación de usos a éstos se realizan en la fase de fotointerpretación de la ortofoto. Como es imposible distinguir la totalidad de los usos que existen en la realidad, se formaron grupos con aprovechamientos que responden a características similares respecto a la gestión y control de las ayudas por superficie, estableciéndose finalmente los usos reflejados en la tabla de la FIG. 3.

#### FIG. 3/ **Detalle de Usos**

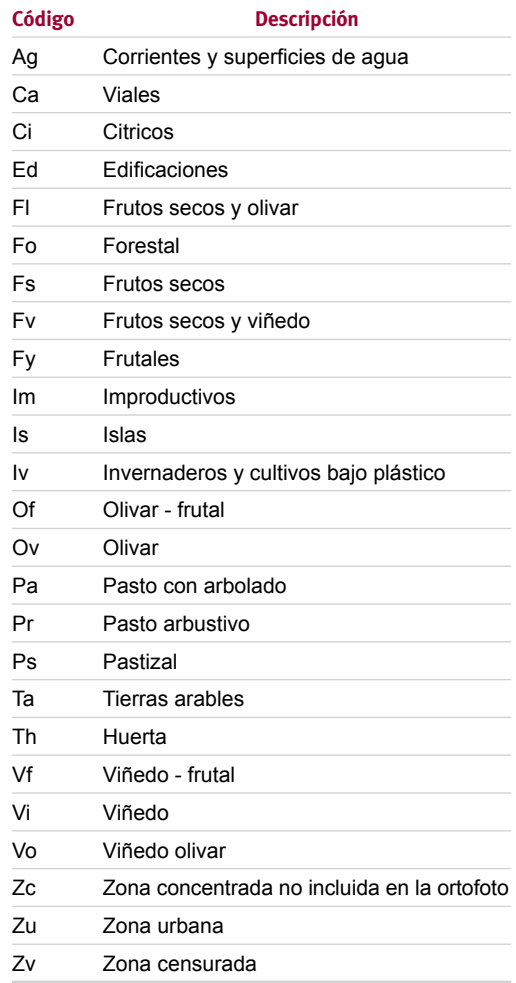

*Fuente*: Elaboración propia

Los recintos SIGPAC se definen a partir de los diferentes usos observados, respetando siempre los límites de las parcelas catastrales existentes**.**

### 5.4. El sistema informático

El modelo informático del SIGPAC responde a una arquitectura de datos centralizada, cuya actualización se efectúa desde terminales o sistemas corporativos y/ó locales ubicados en las Comunidades Autónomas, de acuerdo con los mismos requisitos técnicos en todas ellas.

A dichos requisitos se les añaden los correspondientes a la seguridad. En cada Comunidad existe la figura del administrador que es el encargado de autorizar, de forma individual, a las personas que trabajan en cada puesto y de definir los permisos de actuación.

Los servidores centrales residen en el MARM y son administrados por la Subdirección General de Informática y Comunicaciones del Departamento. Las bases de datos que almacenan la información son Oracle y MSQL. El formato de las ortofotografías es TIFF.

Las funciones básicas que permite el sistema son:

- 1. Consulta por todos los agentes del sector (agricultores, entidades colaboradoras y Administraciones Públicas) y por cualquier ciudadano con un ordenador de mediana potencia y una conexión a Internet. Esta consulta se puede realizar a través de copias locales o directamente desde Internet.
- 2. Actualización de las bases de datos, ya sea por edición directa o sustitución de la información, desde los sistemas instalados

en las Comunidades Autónomas, previo sometimiento a los requerimientos de seguridad necesarios.

3. Exportación de información, desde la base datos, de una zona concreta del territorio, en distintos formatos, produciendo ficheros que se transmiten a través del sistema de comunicaciones, con los correspondientes requisitos de seguridad.

La FIG. 4 ilustra al lector sobre la arquitectura teórica del SIGPAC

El sistema de seguridad posee las siguientes características:

- Se basa en el par usuario-contraseña para funciones que impliquen actualización de datos, y está diseñado para permitir, en el futuro, la implantación de sistemas de certificación digital de identidad del usuario.
- Dispone de mecanismos de control de accesos para permitir asignar a cada usuario sus posibilidades de actuación

El Ministerio de Medio Ambiente y Medio Rural y Marino y las Comunidades Autónomas garantizan la seguridad e integridad de la in-

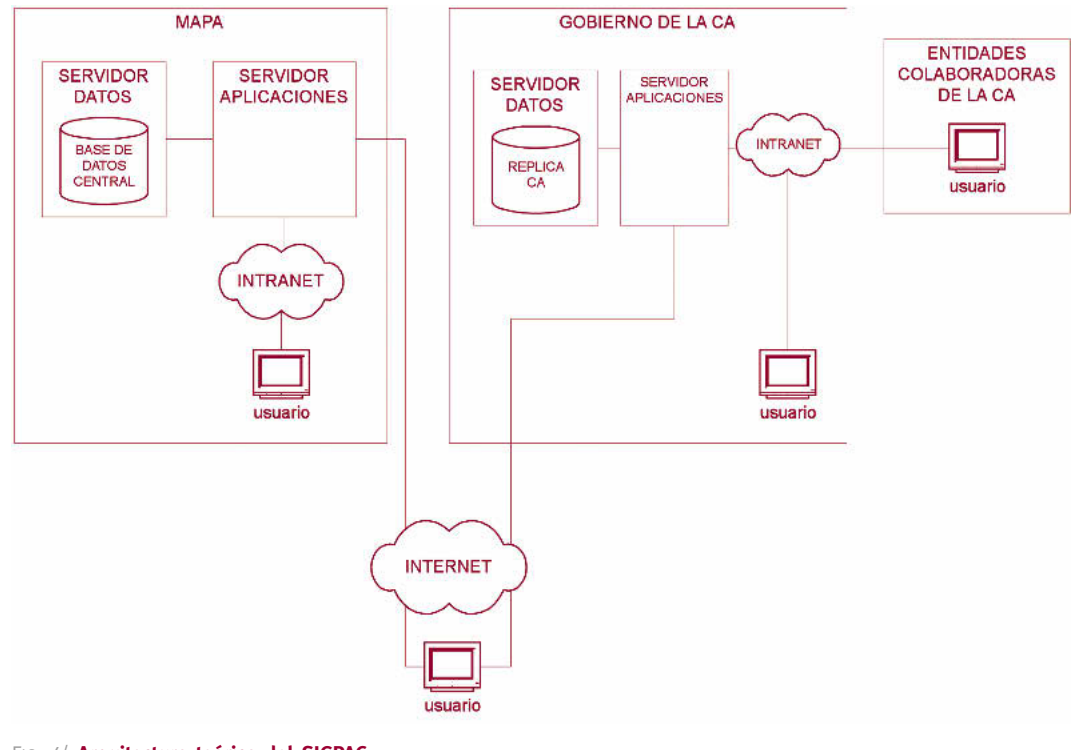

FIG. 4/ **Arquitectura teórica del SIGPAC**

*Fuente*: Elaboración propia

formación y el régimen de autorización y acceso al sistema. En todo caso se conocen: la identidad del autor de cualquier modificación y la fecha en la que ésta fue realizada, además de disponer, en todo momento, del acceso a la información a una fecha determinada.

#### 5.5. Aplicaciones

El SIGPAC se prolonga más allá de las bases de datos mediante ciertas aplicaciones. A continuación, se describirán las tres más importantes.

La primera de ellas es el **VISOR**. Es la aplicación artífice de las imágenes que se visualizan en la pantalla de nuestros ordenadores La tecnología utilizada para le representación de cuanto se ha indicado anteriormente es la Silver-light.

Consta de una zona de navegación con distintos botones de búsqueda de las parcelas y recintos, medir distancias y superficies, incluyendo un botón de ayuda, representado por una interrogación **(¿)**. Es, en realidad un manual que guía al visitante a fin de que ejecute

adecuadamente las operaciones que desee. También le informa de todos los contenidos de la página.

Además existen dos cuadros con posibilidad de ocultación que dan la opción de visualizar la información geodésica (sistema de referencia y coordenadas) y de seleccionar las diferentes capas de información (parcelas, recintos, árboles.), y un zoom que permite acercarse o alejarse del terreno para efectuar la visualización a la escala que se desee, incluyendo los distintos mapas topográficos representados.

Algunas Comunidades Autónomas han optado por configurar su propio Visor, a fin de que el nacional no soporte los ingentes volúmenes de peticiones de imágenes y de impresiones que se dan en algunos períodos de tiempo, principalmente en los meses que van de febrero a mayo, época en la que han de cumplimentarse las solicitudes de ayuda de la PAC.

Para todo aquél que no ha navegado por el SIGPAC, se proporciona la dirección de Internet adecuada: *http://sigpac.mapa.es/fega/visor/*

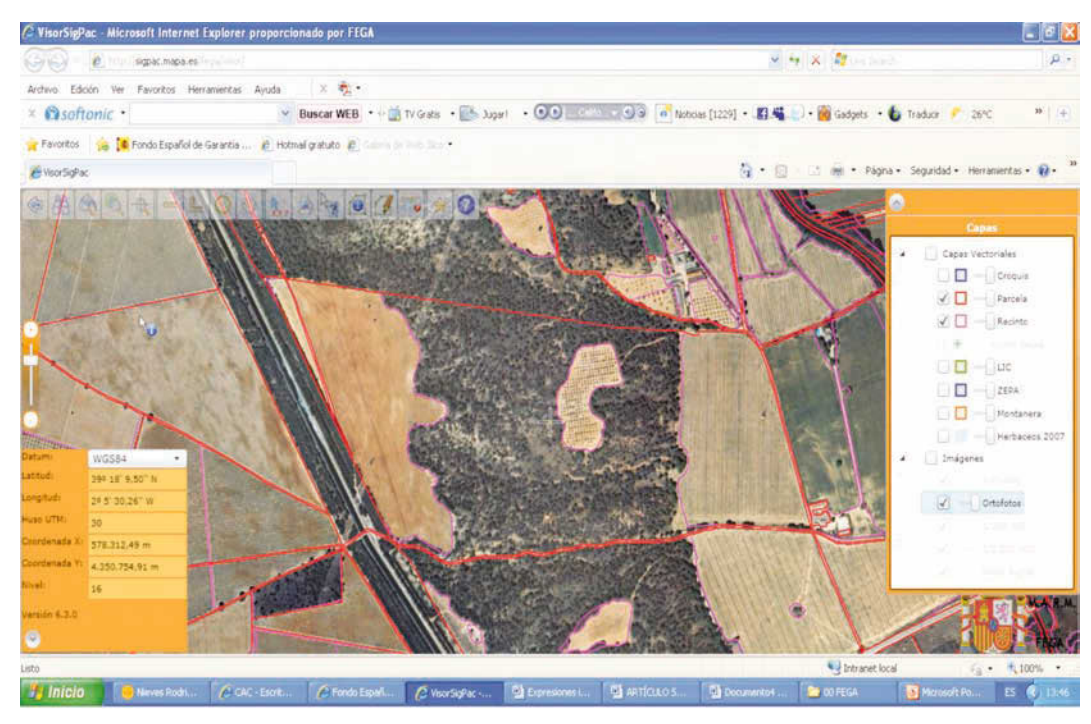

FIG. 5/ **Interfaz del Visor implantado en la campaña de Solicitud Única 2010-2011**

*Fuente*: Elaboración propia

#### **VISORES AUTONOMICOS DEL SIGPAC**

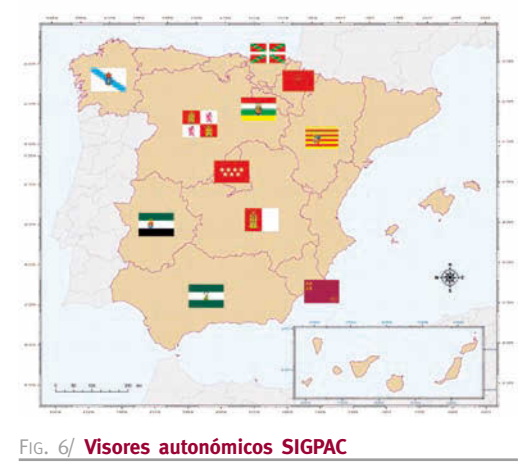

*Fuente*: Elaboración propia

La segunda aplicación se conoce con el nombre de **DNEDITOR** y se creó a fin de facilitar el mantenimiento y actualización del SIGPAC que realizan las Comunidades Autónomas y el propio FEGA a través de la asistencia técnica contratada para ello con la misma empresa que intervino en la elaboración del sistema.

Con esta herramienta se pueden modificar las capas del SIGPAC, aunque las posibilidades de operar en cada una dependen, como ya se ha explicado, de las opciones permitidas. Como regla general, el personal de una Comunidad únicamente puede ejecutar las tareas de los cambios (p.e. usos ó sistemas de explotación) en los recintos que se hallan dentro de su territorio.

El editor permite seleccionar las entidades geográficas por medio de identificadores alfanuméricos y visualizarlas, así como comprobar el historial de cambios producidos en cada una de ellas.

Cada cambio que se introduce lleva aneja la obligación de anotar el motivo por el que se ha efectuado. Por ejemplo, resultados de controles, por alegaciones o solicitudes de modificación de los agricultores, por renovación de la ortofoto etc...

Los procesos llevan aparejadas medidas exhaustivas para salvaguardar la coherencia de los datos, de manera que cada vez que se introduce nueva información se verifica internamente el cumplimiento de una serie de reglas que siempre han de respetarse.

#### **DNEditor**

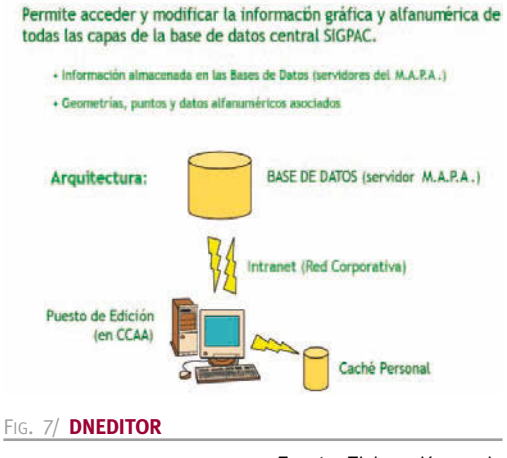

*Fuente*: Elaboración propia

Como tercera herramienta, el SIGPAC cuenta con la aplicación denominada **CROQUIS**, cuya finalidad es servir de apoyo a los distintos sistemas de gestión de declaraciones de cultivo y solicitudes de ayuda que cada Comunidad Autónoma ha puesto a disposición de sus propias unidades, de las entidades colaboradoras que intervienen en la presentación de las solicitudes y de los propios agricultores.

Se han puesto a punto dos versiones de CRO-QUIS. La más utilizada es la que está incluida en el VISOR, puesto que desde él, situándose en la zona de navegación y apoyándose en el icono de medir superficies, puede trazarse un dibujo de aquellas porciones de las parcelas catastrales ó de los recintos que se desee acotar. El croquis que dibuja el propio interesado (o quien le ayude a la hora de la cumplimentar de la solicitud), queda asociado a la declaración del agricultor, el cual aporta, junto con la solicitud, la salida gráfica obtenida con el título "CROQUIS DE APOYO A LAS SOLI-CITUDES DE AYUDA RELACIONADAS CON LA SUPERFICIE", contiene toda la información sobre el recinto nuevo, objeto de la solicitud a fin de que el gestor pueda identificarlo inequívocamente

Una versión más moderna del CROQUIS es el **CROQUIS WEB**, aplicación que, utilizando el protocolo de la red (http), intercambia información entre las aplicaciones de gestión de ayudas de las Comunidades y los servidores de datos de las mismas, ofreciendo , también la posibilidad de poder anexar la información gráfica a la declaración.

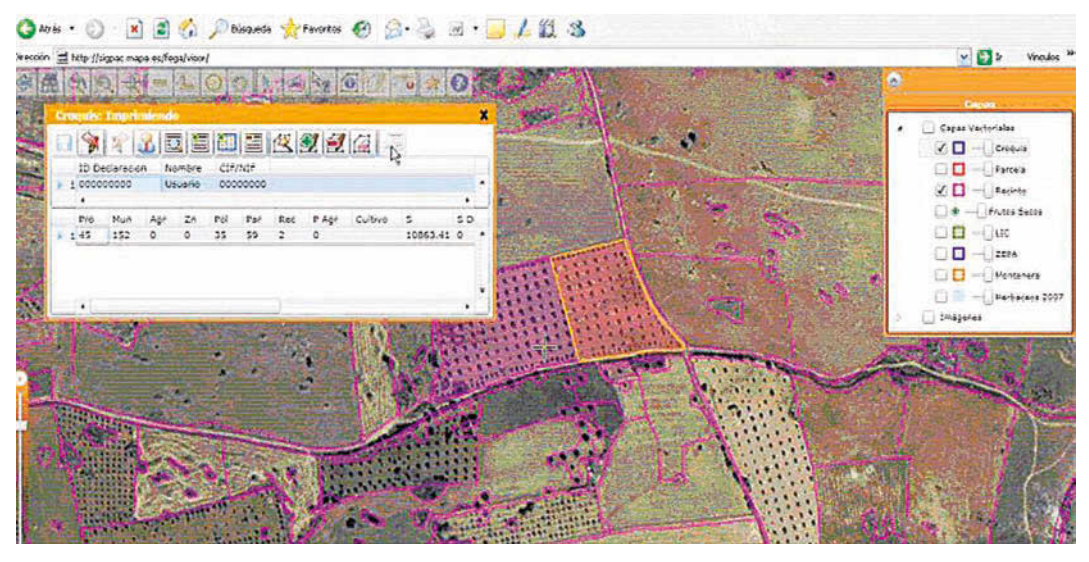

FIG. 8/ **CROQUIS desde el Visor**

*Fuente*: Elaboración propia

Además de estas aplicaciones el SIGPAC cuenta con otra serie de servicios, algunos de los cuales los utilizan exclusivamente las Comunidades Autónomas o unidades concretas de la Administración a la que se les ha suministrado las bases de datos completas.

Así mismo, el público en general puede acceder al servicio Open Gis WMS del SIGPAC en el que se hallan todas las ortofotos y la información gráfica para que cualquier persona pueda consultarlas y visualizarlas conjuntamente con otras capas que existen en servidores pertenecientes a distintos órganos de las Administraciones. Este servicio forma parte de la llamada IDEE o Infraestructura Espacial de Datos de España, cuya coordinación y responsabilidad es competencia del IGN (Instituto Geográfico Nacional) perteneciente al Ministerio de Fomento. Su dirección es http://www.idee.es.

Actualmente esta en proyecto la implantación de un nuevo servicio Open Gis, es el WFS, que posibilitará la descarga de las demás capas del sistema, permitiendo a los internautas cualquier tipo de operación.

#### **6. Renovación y actualización del SIGPAC**

La puesta al día de las bases de datos del SI-GPAC se efectúa mediante las herramientas que se acaban de comentar, empleándose de manera más intensa la aplicación DNEDITOR.

Las actuaciones se llevan a cabo, bien como consecuencia de la petición de los agricultores, para lo cual existe un procedimiento de alegaciones homogéneo en todo el territorio nacional, bien de oficio, es decir, una vez realizados los controles sobre el terreno, aquellos resultados que muestran diferencias con los datos reflejados en el SIGPAC, se introducen en el sistema sustituyendo a los anteriores.

El FEGA interviene en las tareas de actualización, complementando las actividades de las Comunidades, siempre que la envergadura de los trabajos (ej. renovación de orto ó el plan de convergencia con Catastro), ó la especial tecnología a aplicar en la ejecución de las tareas, lo requiera, como se puede comprobar:

#### 6.1. Renovación de ortofoto

La obligación reglamentaria es que una misma fotografía no puede permanecer en el sistema más de cinco años.

Todo el territorio no se puede sustituir en la misma fecha y tampoco las ortofotos originales datan del mismo año de vuelo. Por estas razones la renovación de las ortofotos se realiza teniendo en cuenta primero las prioridades de caducidad de las que aparecen en el Visor, y después sus disponibilidades materiales.

Las ortofotos utilizadas para sustituir las primitivas (cuya propiedad la compartían el propio FEGA y las Comunidades) proceden del llamado Plan Nacional de Ortofotografía Aérea (PNOA), cuya coordinación está a cargo del IGN y, para el cual dicho Instituto suscribió los oportunos Convenios con todas las Comunidades Autónomas.

#### 6.2- Convergencia con Catastro

La Dirección General de Catastro y el FEGA han llegado a un acuerdo, reflejado en un Convenio de colaboración, que tiene como objetivo alcanzar una malla común de parcelas para, posteriormente, actualizarla simultáneamente, de tal manera que en el horizonte del año 2012 no exista ninguna diferencia entre los parcelarios de ambos sistemas, salvo las lógicas debidas a las características propias de cada uno y a los diferentes fines para los que se crearon.

Concretando y para precisar los cometidos a fin de que no haya lugar a dudas: la capa de parcelas es responsabilidad de la Dirección General de Catastro y la capa de recintos es responsabilidad del FEGA y de las Comunidades Autónomas

#### **7. Introducción de nueva información**

En los cinco años de vigencia del SIGPAC ha aumentado, de manera importante, la cantidad de información contenida en las bases de datos. Se enumeran las actuaciones que han ampliado la información desde 2005:

- **• Incorporación del SIG de frutos secos** con la localización de cada árbol y de la especie distinguiendo entre: almendros, avellanos, nogales, pistachos y algarrobos.
- **• Incorporación de la "superfi cie admisible oleícola",** como resultado de la aplicación del método común de cálculo de dicha superficie establecido por la reglamentación europea (ya desaparecida como consecuencia de los cambios en la normativa comunitaria).
- **• Incorporación de datos referidos a**: pendiente media de los recintos; porcentajes de admisibilidad en lo que respecta a las ayudas de las superficies. Clasificación de los olivares según categorías (ayuda acoplada a este cultivo, vigente hasta la campaña 2009- 2010 y, por tanto, también suprimida).
- **• Revisión y actualización de todos los recintos de uso** "Viñedo" (VI) y sus asociaciones "Viñedo-Frutal" (VF), "Viñedo-Olivar" (VO) y "Frutos Secos y Viñedo" (FV), e integración de aquellas plantaciones recientes,

no recogidas en las tareas de creación del sistema.

- **• Integración de la Red Natura 2000.** Los reglamentos comunitarios y el Marco Nacional de Desarrollo Rural 2007-2013 establecen diversas ayudas para las explotaciones comprendidas en el territorio delimitado por la Red Natura 2000, capas de zonas de Especial Protección de Aves (ZEPA) y de Lugares de Interés Comunitario (LIC), hecho que hizo necesario incluir en el SIGPAC las capas correspondientes que identifican las parcelas y recintos pertenecientes a dicha Red.
- **• Capa de Montanera.** Para dar cumplimiento a lo recogido en el Real Decreto 1469/2007, de 2 de noviembre, por el que se aprueba la norma de calidad para la carne, el jamón, la paleta y la caña de lomo ibéricos, se creó un atributo asociado a los recintos, que determina la pertenencia de cada recinto a explotaciones en las que los cerdos ibéricos se alimentan en "montanera".
- **• Capa de zonas vulnerables a Nitratos** Se ha incorporado al SIGPAC la capa gráfica que define si un determinado recinto está incluido en las zonas vulnerables a NO $_3$  y está sujeto, en consecuencia, a los planes de actuación correspondientes.
- **• Capa de Herbáceos o de admisibilidad 2007.** Como consecuencia de la puesta en marcha del Programa Nacional para el Fomento de las Rotaciones en Tierras de Secano, previsto en el Real Decreto sobre aplicación de pagos directos a la agricultura y la ganadería en el año 2010 y 2011, se ha creado una capa específica en la que se encuentran aquellos recintos que, en principio, se admiten como posibles beneficiarios de esta ayuda.

#### **8. Algunas cifras**

Siempre resulta ilustrativo aportar ciertos datos que proporcionen al lector una idea de la envergadura de los trabajos descritos, por ello se proporcionan algunas de las cifras que definen al SIGPAC:

- **•** Se han identificado 70 millones de recintos.
- **•** Las ortoimágenes corresponden a 505.959 Km 2 de 0,50 y 0,25 cm de píxel.
- **•** Se han contabilizado 309 millones de olivos localizados individualmente y 75 millones de árboles de frutos secos.
- **•** El tamaño actual de la base de datos es de 340 GB.
- **•** Las tablas de datos contienen la historia on line de registros modificados pertenecientes a 6,3 millones de actualizaciones gráficas al

año y 13,3 millones de actualizaciones alfanuméricas al año en los recintos.

- **•** Se contabilizan, como media, más de 500.000 usuarios mensuales que visitan el Visor SIGPAC.
- Las solicitudes de ayuda por superficie con-

troladas mediante el SIGPAC asciende a 926.000 en cada campaña.

**•** Los fondos de la Unión Europea que se abonan a los beneficiarios correspondientes a estas solicitudes de ayuda, alcanzan los 4.600 millones de € como media anual